## **Inhaltsverzeichnis**

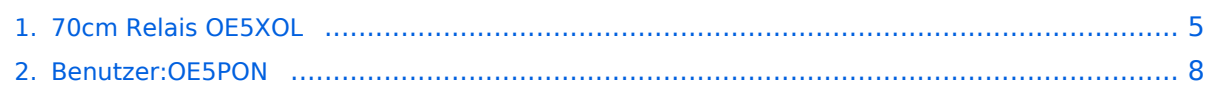

## **70cm Relais OE5XOL**

[Versionsgeschichte interaktiv durchsuchen](https://wiki.oevsv.at) [VisuellWikitext](https://wiki.oevsv.at)

### **[Version vom 26. Mai 2020, 08:10 Uhr](#page-4-0) [\(Qu](#page-4-0) [elltext anzeigen\)](#page-4-0)** [OE5PON](#page-7-0) [\(Diskussion](https://wiki.oevsv.at/w/index.php?title=Benutzer_Diskussion:OE5PON&action=view) | [Beiträge\)](https://wiki.oevsv.at/wiki/Spezial:Beitr%C3%A4ge/OE5PON)

[← Zum vorherigen Versionsunterschied](#page-4-0)

#### **[Version vom 29. September 2020, 19:36](#page-4-0)  [Uhr](#page-4-0) [\(Quelltext anzeigen](#page-4-0))**

[OE5PON](#page-7-0) ([Diskussion](https://wiki.oevsv.at/w/index.php?title=Benutzer_Diskussion:OE5PON&action=view) | [Beiträge](https://wiki.oevsv.at/wiki/Spezial:Beitr%C3%A4ge/OE5PON)) (→Digital Yaesu System Fusion) [Zum nächsten Versionsunterschied →](#page-4-0)

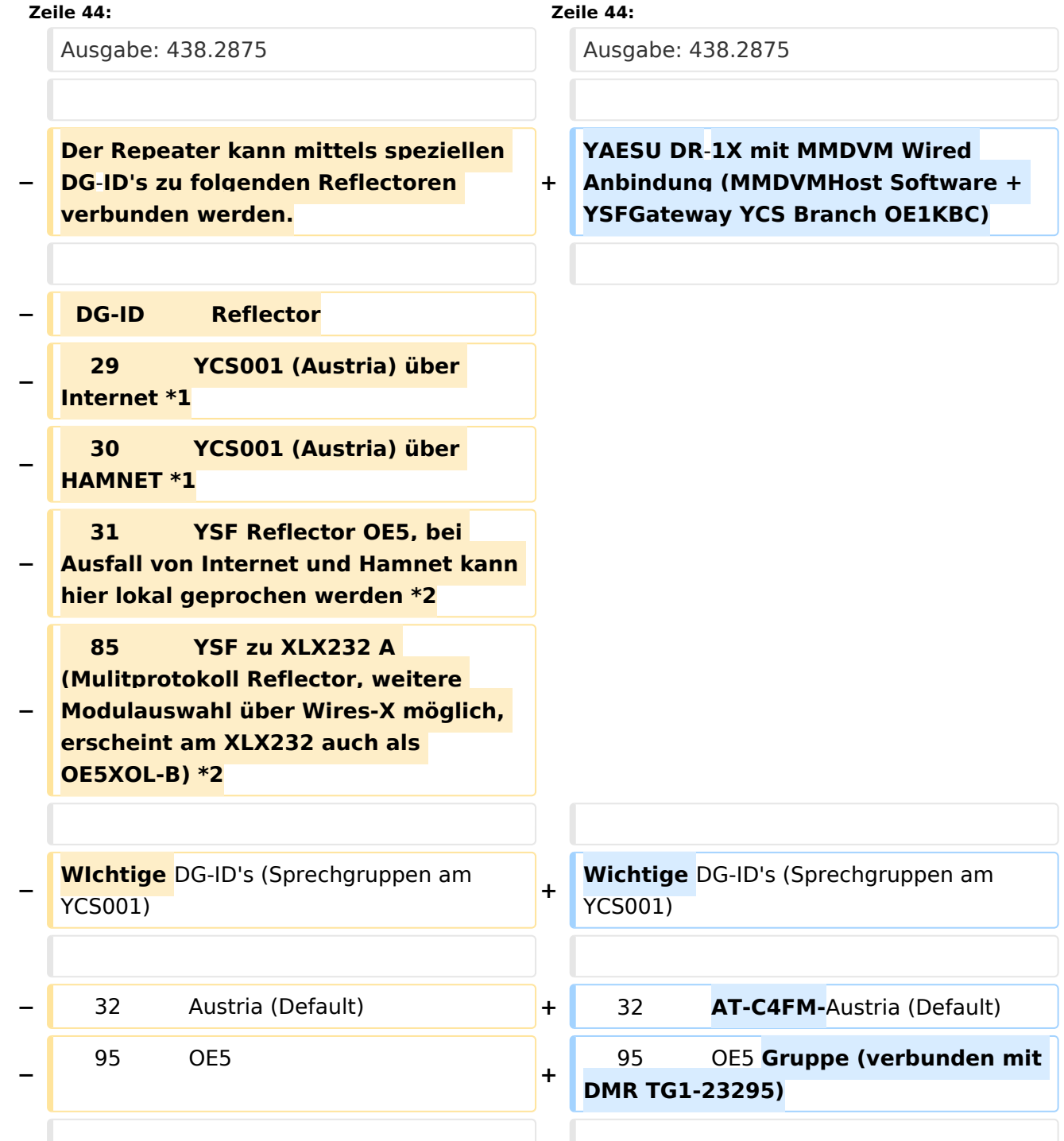

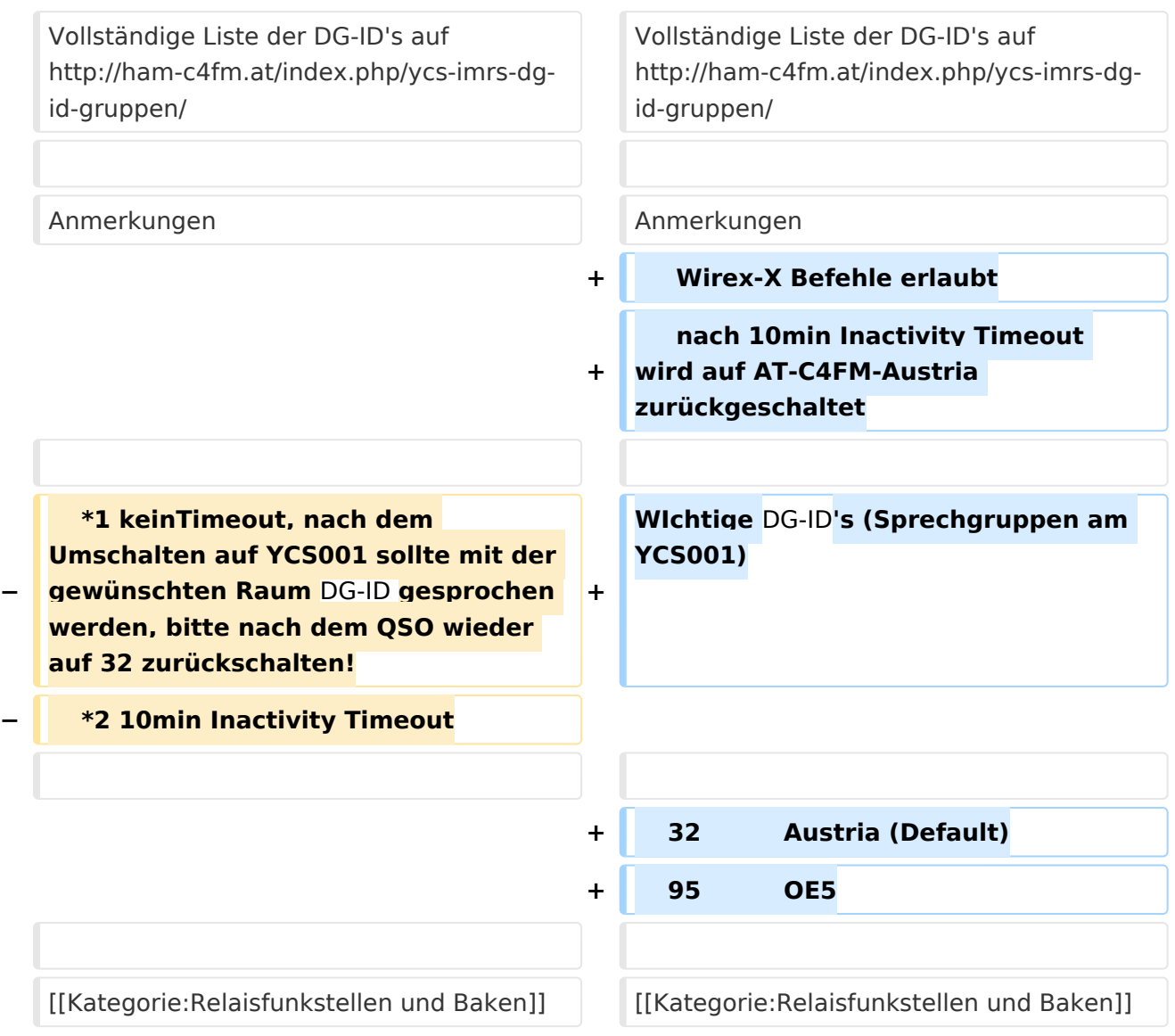

## Version vom 29. September 2020, 19:36 Uhr

Die Relaisfunkstelle befindet sich am Breitenstein, ca. 10km nördlich von **Linz** und wird durch **OE5PON** und **OE5ERN** betreut.

Homepage Internet: <http://oe5xol.ham-radio-op.net/>

Homepage Hamnet: <http://web.oe5xol.ampr.at/>

Locator: JN78DJ

Seehöhe: 955m

### Analog FM

Motorola MTR2000

Kanal: R67 / RU686

Eingabe: 430.975

Ausgabe: 438.575

Es wird ein **123Hz-CTCSS-Subaudioton** benötigt, um dieses Relais zu öffnen. Echolink (SVXLINK) Node 351807

#### Digital D\-Star

Icom Repeater mit ircddbgateway (G4KLX)

OE5XOL-B

Kanal: R65/R682

Eingabe: 430.925

Ausgabe: 438.525

#### Digital Yaesu System Fusion

DR-1X mit MMDVM Wired Anbindung (MMDVMHost Software - Branch DG-ID Erweiterung OE5PON)

Kanal: R55X/R663

Eingabe: 430.6875

Ausgabe: 438.2875

YAESU DR-1X mit MMDVM Wired Anbindung (MMDVMHost Software + YSFGateway YCS Branch OE1KBC)

Wichtige DG-ID's (Sprechgruppen am YCS001)

 32 AT-C4FM-Austria (Default) 95 OE5 Gruppe (verbunden mit DMR TG1-23295)

Vollständige Liste der DG-ID's auf<http://ham-c4fm.at/index.php/ycs-imrs-dg-id-gruppen/>

#### Anmerkungen

 Wirex-X Befehle erlaubt nach 10min Inactivity Timeout wird auf AT-C4FM-Austria zurückgeschaltet

WIchtige DG-ID's (Sprechgruppen am YCS001)

 32 Austria (Default) 0<sub>F5</sub>

# <span id="page-4-0"></span>**70cm Relais OE5XOL: Unterschied zwischen den Versionen**

[Versionsgeschichte interaktiv durchsuchen](https://wiki.oevsv.at) [VisuellWikitext](https://wiki.oevsv.at)

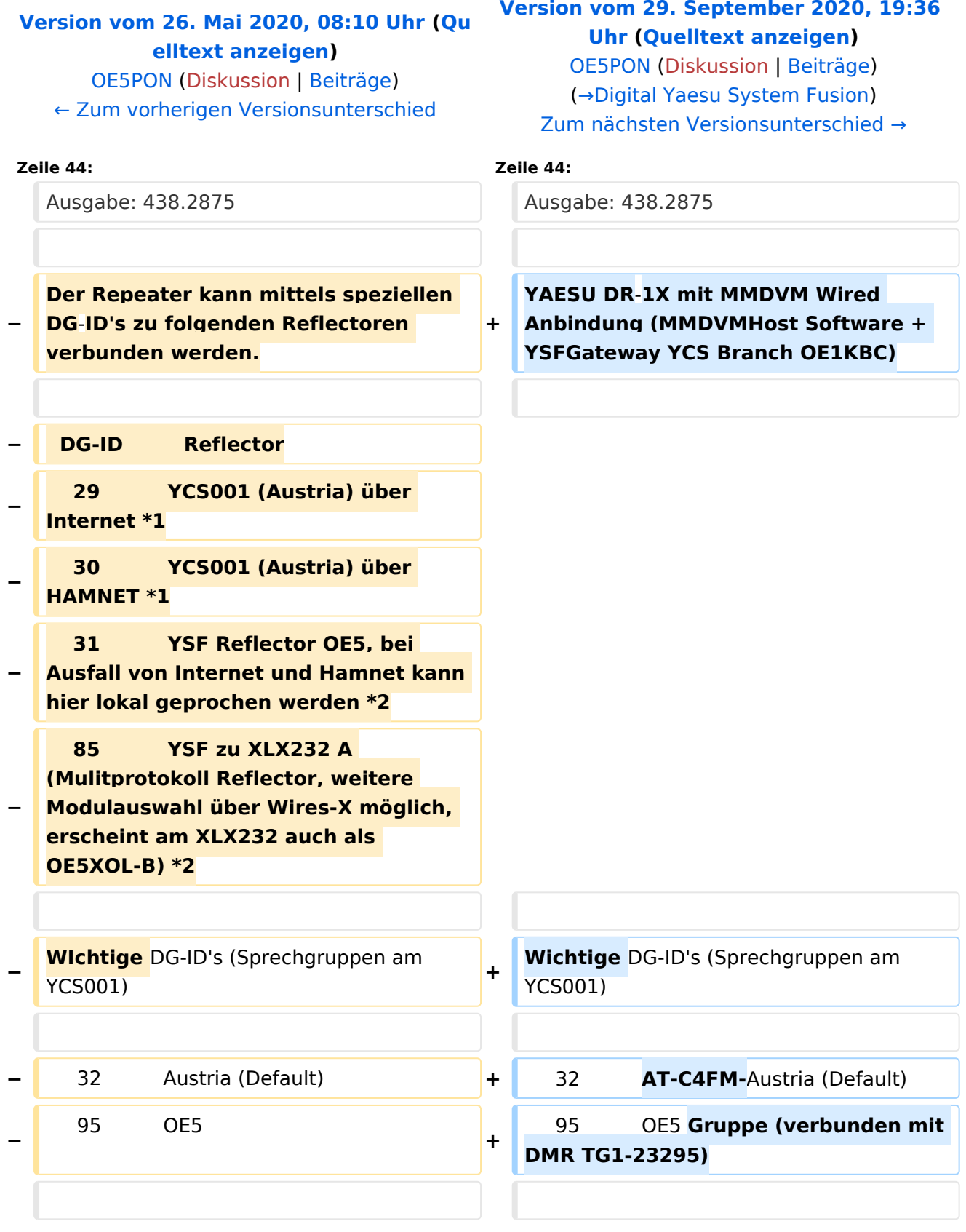

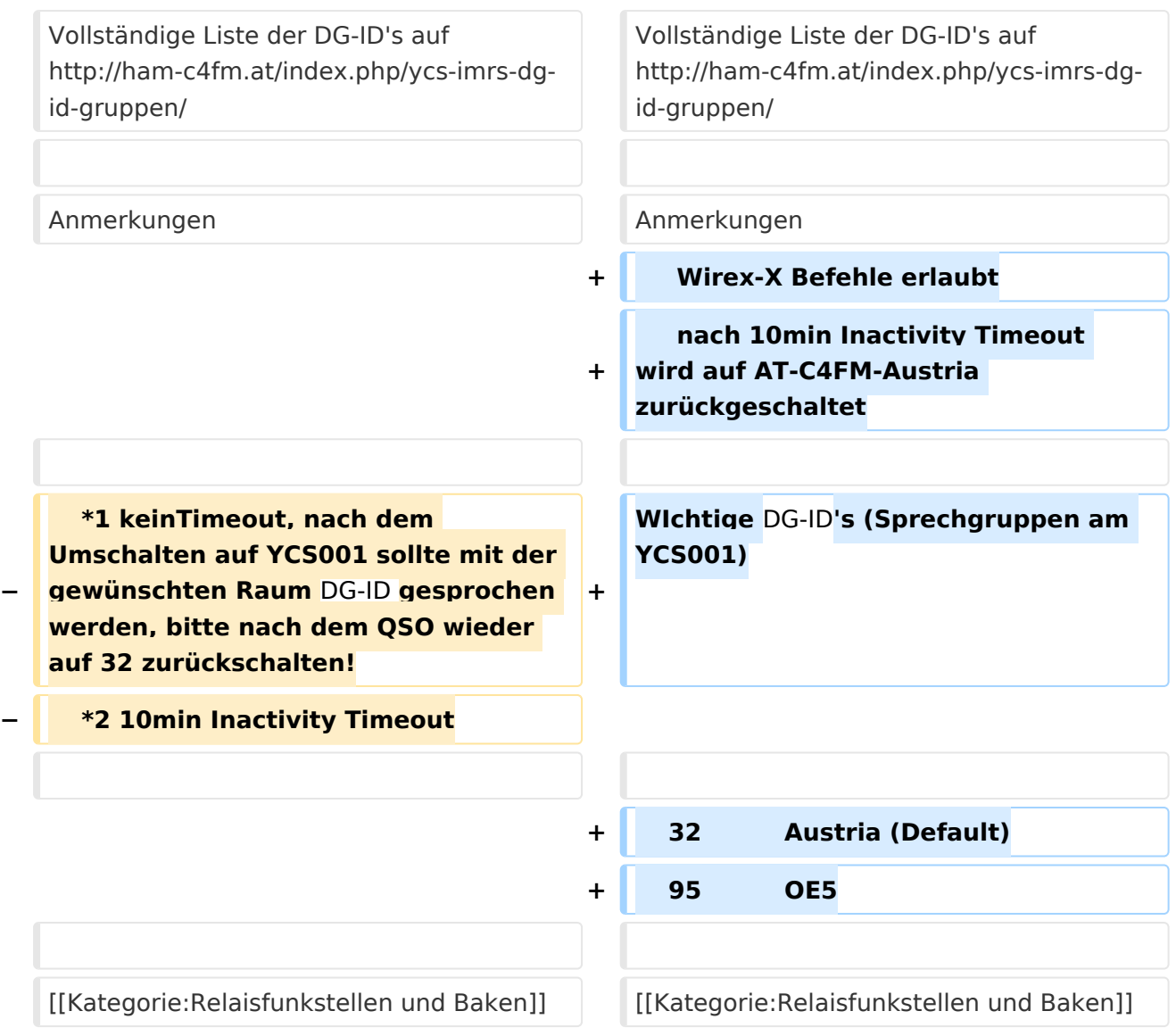

## Version vom 29. September 2020, 19:36 Uhr

Die Relaisfunkstelle befindet sich am Breitenstein, ca. 10km nördlich von **Linz** und wird durch **OE5PON** und **OE5ERN** betreut.

Homepage Internet: <http://oe5xol.ham-radio-op.net/>

Homepage Hamnet: <http://web.oe5xol.ampr.at/>

Locator: JN78DJ

Seehöhe: 955m

### Analog FM

Motorola MTR2000

Kanal: R67 / RU686

Eingabe: 430.975

Ausgabe: 438.575

Es wird ein **123Hz-CTCSS-Subaudioton** benötigt, um dieses Relais zu öffnen. Echolink (SVXLINK) Node 351807

#### Digital D\-Star

Icom Repeater mit ircddbgateway (G4KLX)

OE5XOL-B

Kanal: R65/R682

Eingabe: 430.925

Ausgabe: 438.525

#### Digital Yaesu System Fusion

DR-1X mit MMDVM Wired Anbindung (MMDVMHost Software - Branch DG-ID Erweiterung OE5PON)

Kanal: R55X/R663

Eingabe: 430.6875

Ausgabe: 438.2875

YAESU DR-1X mit MMDVM Wired Anbindung (MMDVMHost Software + YSFGateway YCS Branch OE1KBC)

Wichtige DG-ID's (Sprechgruppen am YCS001)

 32 AT-C4FM-Austria (Default) 95 OE5 Gruppe (verbunden mit DMR TG1-23295)

Vollständige Liste der DG-ID's auf<http://ham-c4fm.at/index.php/ycs-imrs-dg-id-gruppen/>

#### Anmerkungen

 Wirex-X Befehle erlaubt nach 10min Inactivity Timeout wird auf AT-C4FM-Austria zurückgeschaltet

WIchtige DG-ID's (Sprechgruppen am YCS001)

 32 Austria (Default) 0<sub>F5</sub>

# <span id="page-7-0"></span>**70cm Relais OE5XOL: Unterschied zwischen den Versionen**

[Versionsgeschichte interaktiv durchsuchen](https://wiki.oevsv.at) [VisuellWikitext](https://wiki.oevsv.at)

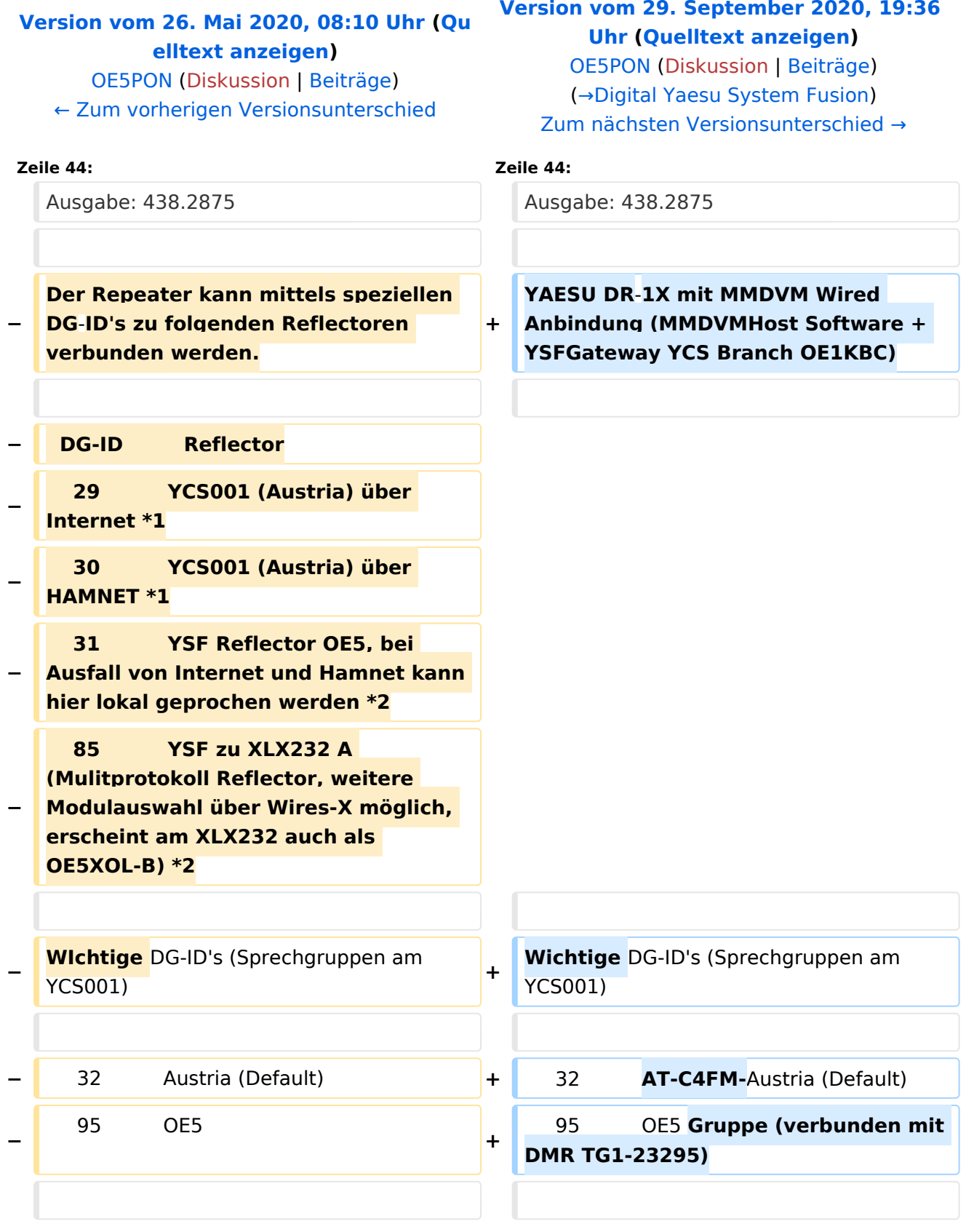

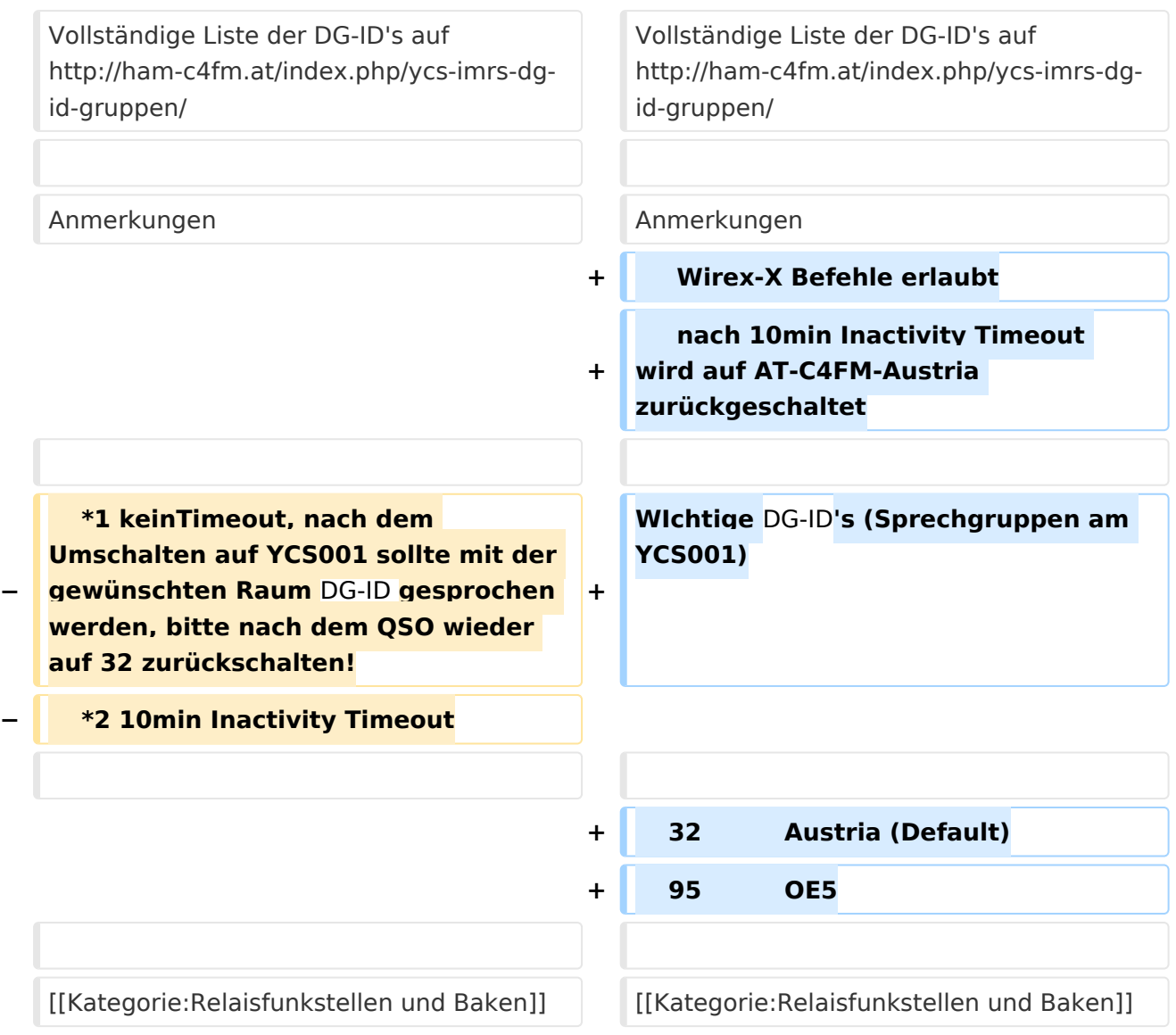

## Version vom 29. September 2020, 19:36 Uhr

Die Relaisfunkstelle befindet sich am Breitenstein, ca. 10km nördlich von **Linz** und wird durch **OE5PON** und **OE5ERN** betreut.

Homepage Internet: <http://oe5xol.ham-radio-op.net/>

Homepage Hamnet: <http://web.oe5xol.ampr.at/>

Locator: JN78DJ

Seehöhe: 955m

### Analog FM

Motorola MTR2000

Kanal: R67 / RU686

Eingabe: 430.975

Ausgabe: 438.575

Es wird ein **123Hz-CTCSS-Subaudioton** benötigt, um dieses Relais zu öffnen. Echolink (SVXLINK) Node 351807

#### Digital D\-Star

Icom Repeater mit ircddbgateway (G4KLX)

OE5XOL-B

Kanal: R65/R682

Eingabe: 430.925

Ausgabe: 438.525

#### Digital Yaesu System Fusion

DR-1X mit MMDVM Wired Anbindung (MMDVMHost Software - Branch DG-ID Erweiterung OE5PON)

Kanal: R55X/R663

Eingabe: 430.6875

Ausgabe: 438.2875

YAESU DR-1X mit MMDVM Wired Anbindung (MMDVMHost Software + YSFGateway YCS Branch OE1KBC)

Wichtige DG-ID's (Sprechgruppen am YCS001)

 32 AT-C4FM-Austria (Default) 95 OE5 Gruppe (verbunden mit DMR TG1-23295)

Vollständige Liste der DG-ID's auf<http://ham-c4fm.at/index.php/ycs-imrs-dg-id-gruppen/>

#### Anmerkungen

 Wirex-X Befehle erlaubt nach 10min Inactivity Timeout wird auf AT-C4FM-Austria zurückgeschaltet

WIchtige DG-ID's (Sprechgruppen am YCS001)

 32 Austria (Default) 0<sub>F5</sub>